3- Dessin technique TCT, 1STM, 1STE, 2 SM-B (Doc: élève)

## *2- APPLICATIONS :*

 Pour chaque exercice, **tracer** la vue coupée manquante. **Utiliser** le plan de coupe indiqué. **Exercices 1**-**2**-**3**-**4**: **Faire** une coupe simple (classique).

## *EX1-*

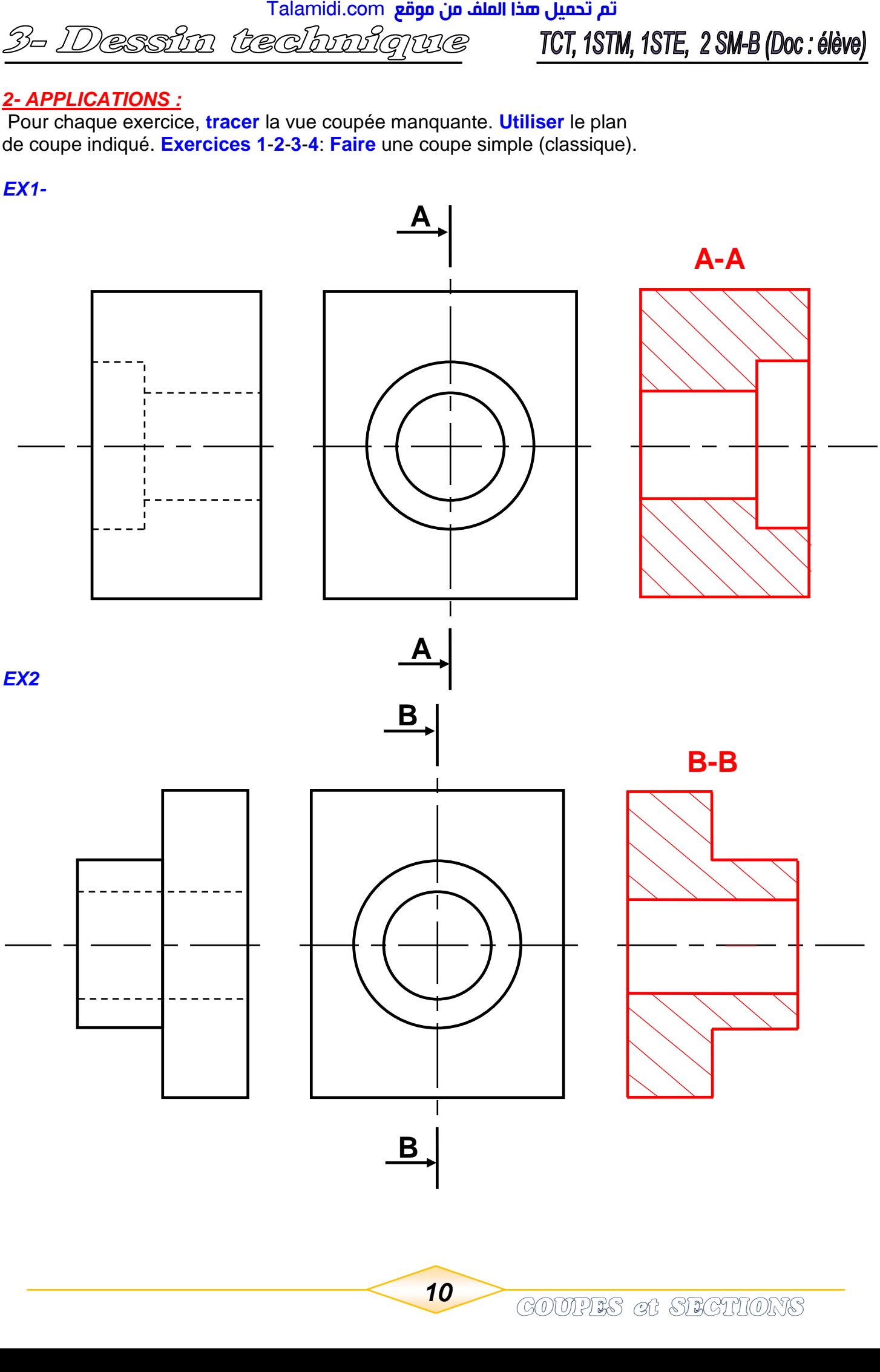

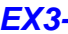

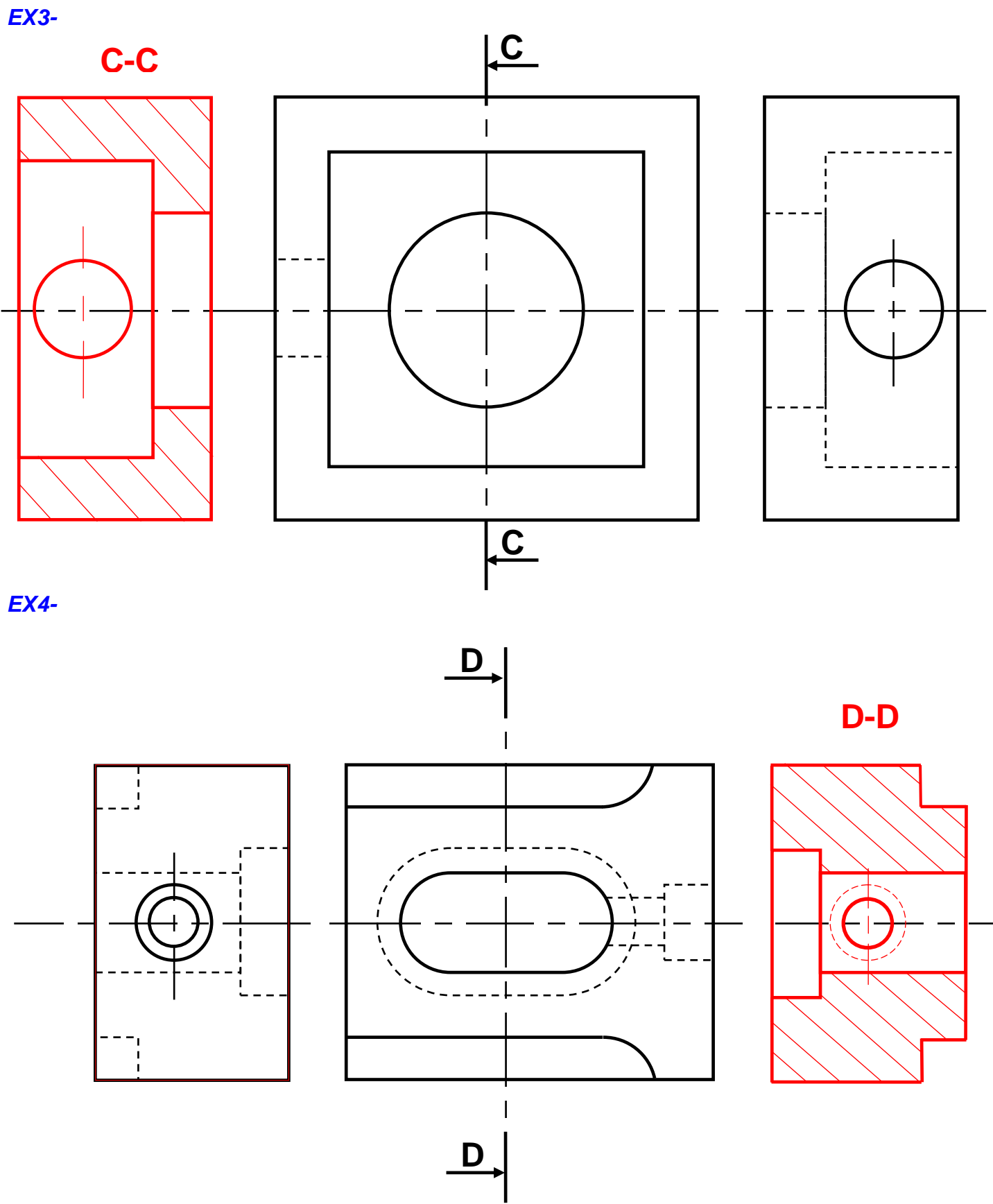

<mark>Talamidi.com **تم تحميل هذا الملف من موقع**</mark> 3- Dessin technique TCT, 1STM, 1STE, 2 SM-B (Doc: élève)

Pour chaque exercice, tracer la vue coupée manquante. Utiliser le plan de coupe indiqué. Exercices 5-6-7 : Faire une demi-coupe.

## $EX5-$

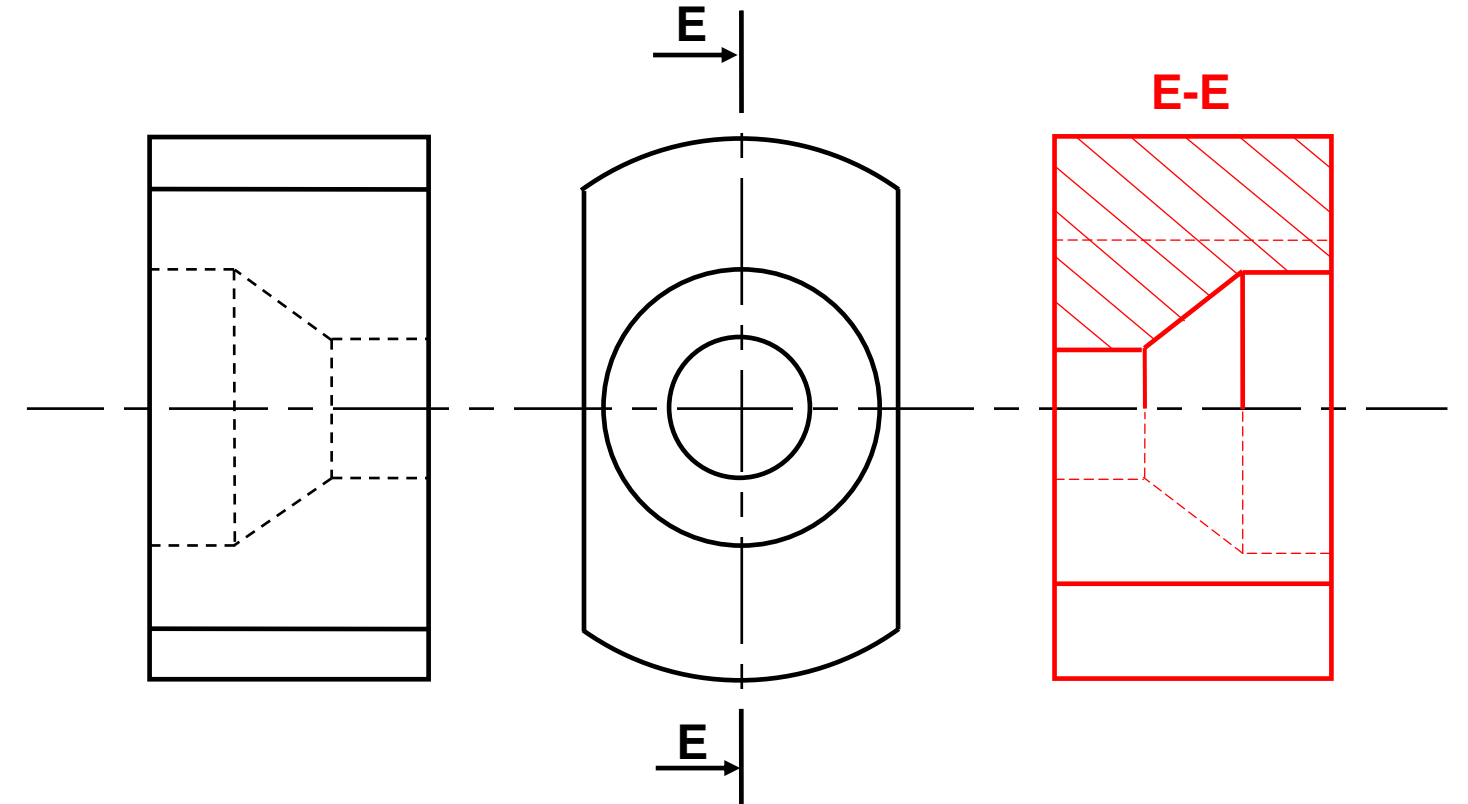

**EX6-**

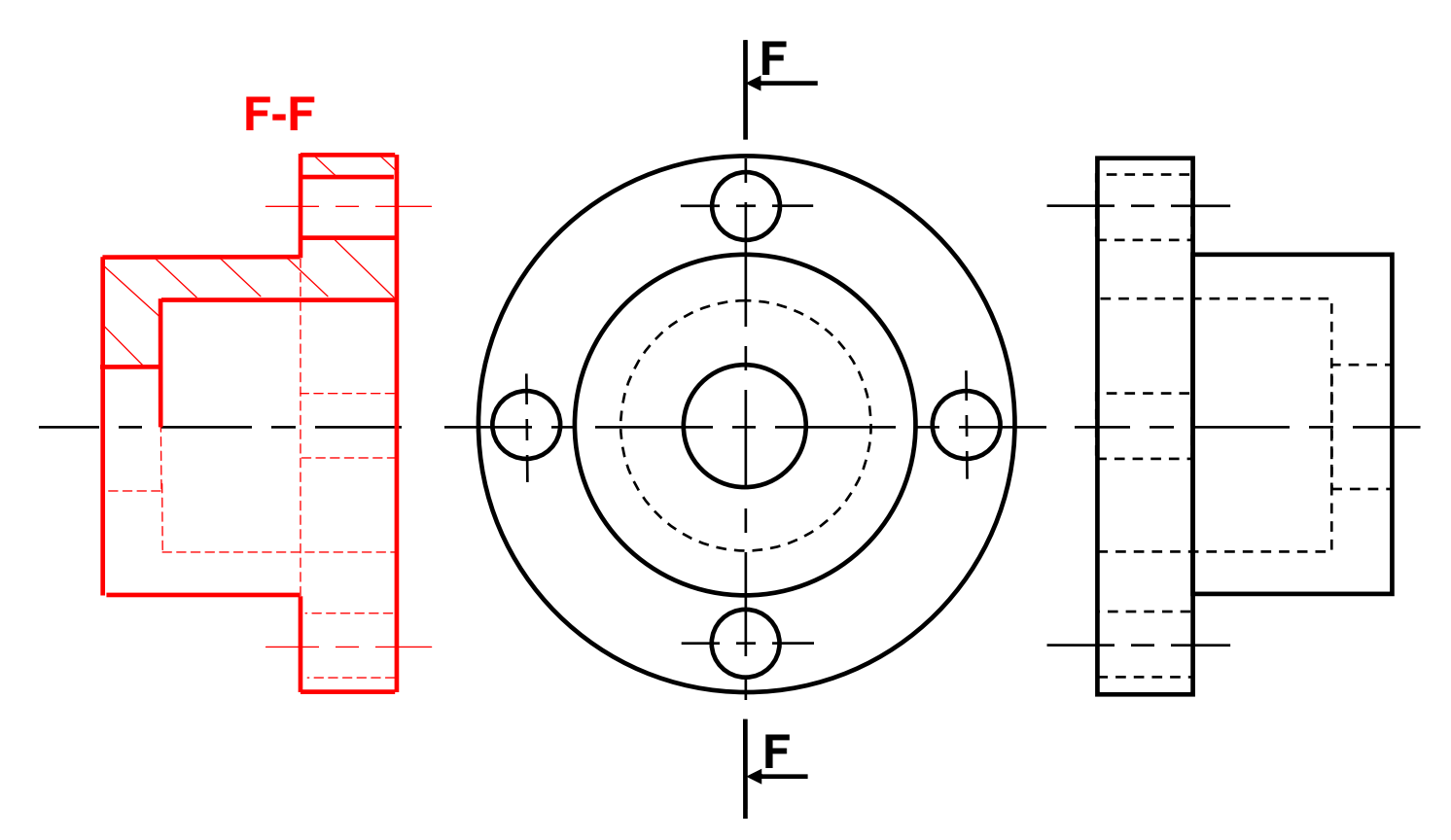

<mark>Talamidi.com قم تحميل صخا الملف من موقع</mark> 3- Dessin technique TCT, 1STM, 1STE, 2 SM-B (Doc:élève)

**EX7-**

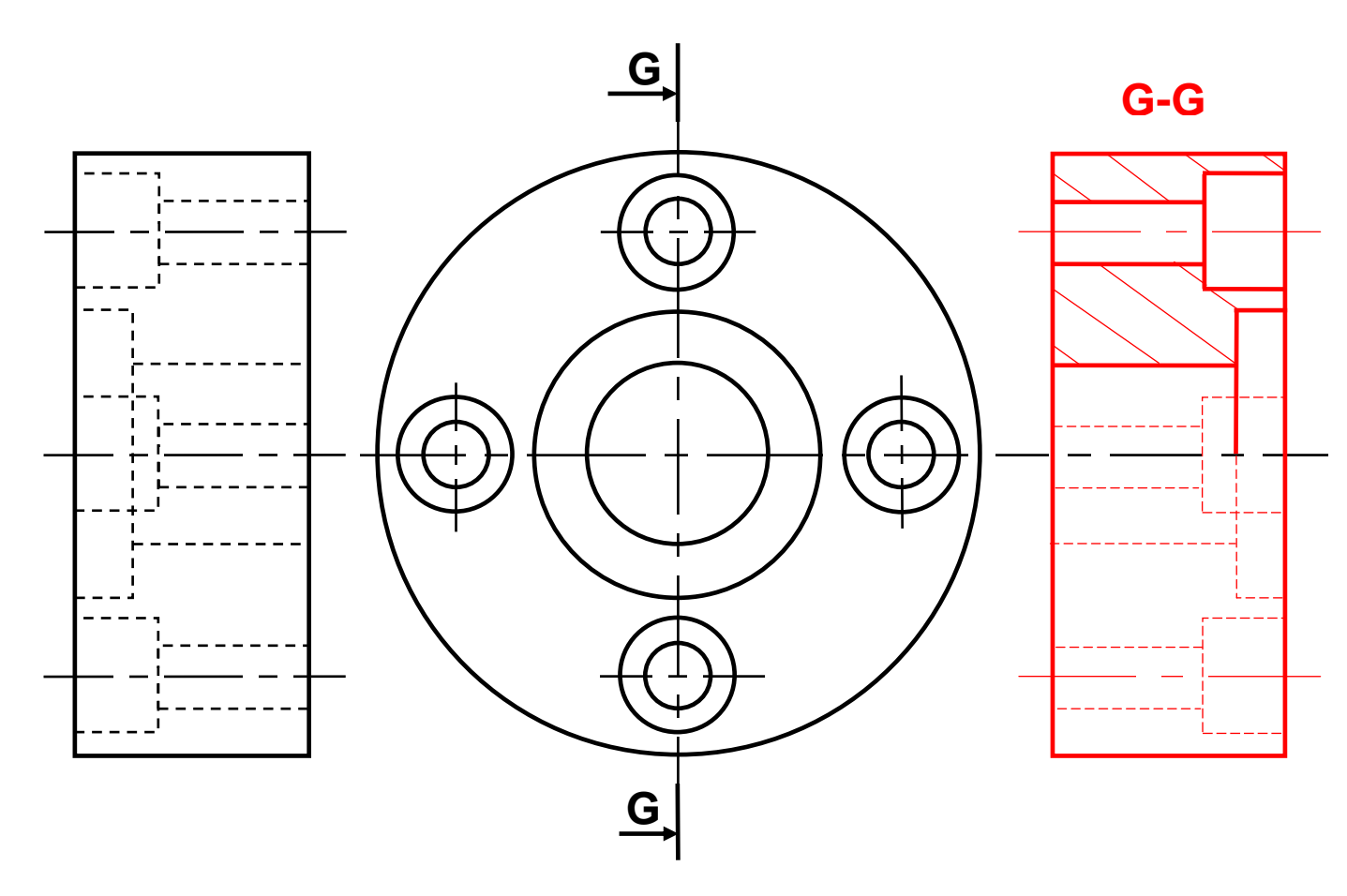

Pour cet exercice, *tracer* la vue coupée manquante. Utiliser le plan de coupe indiqué. Exercice 8: Faire une coupe brisée. **EX8-**

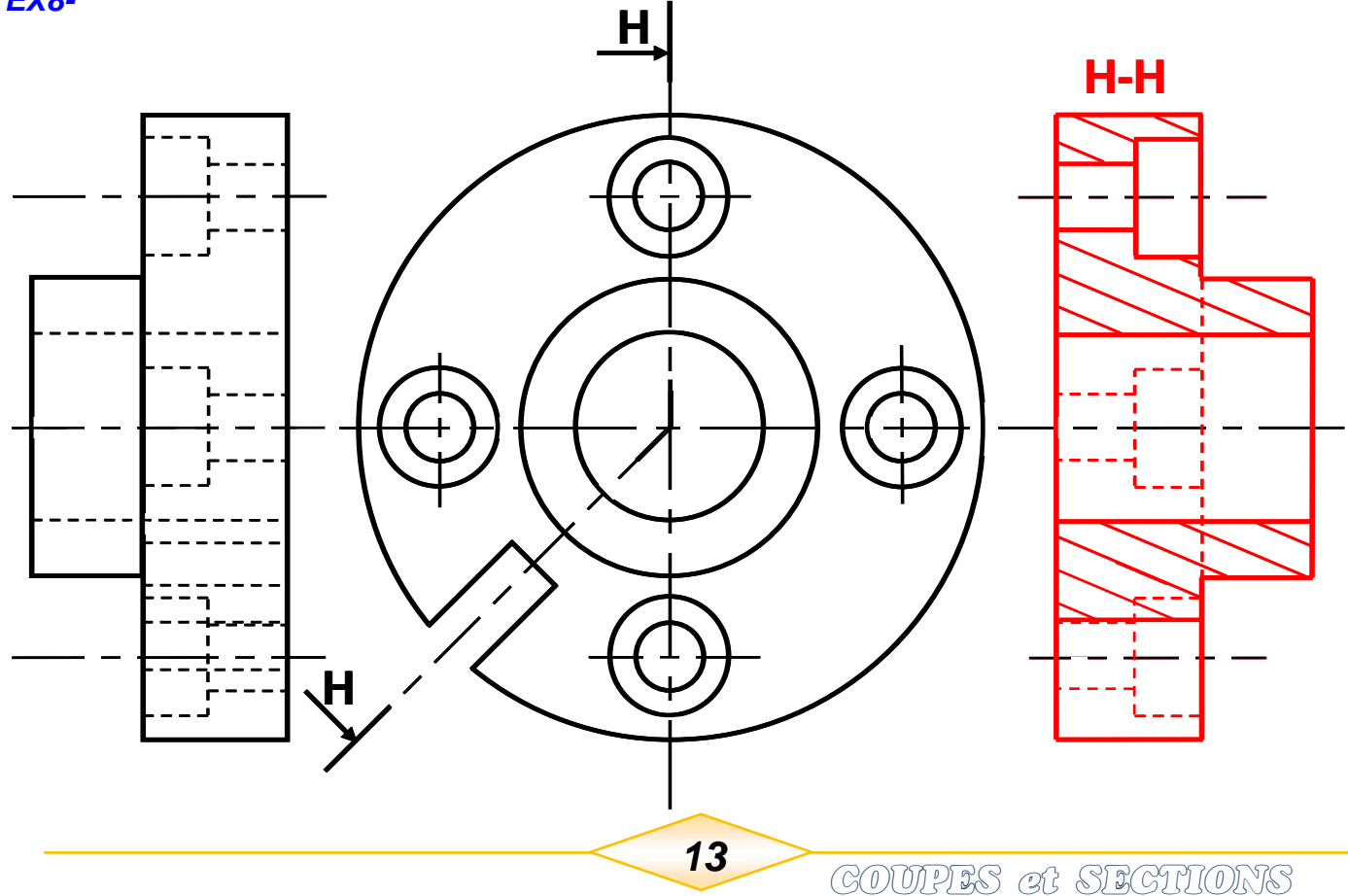

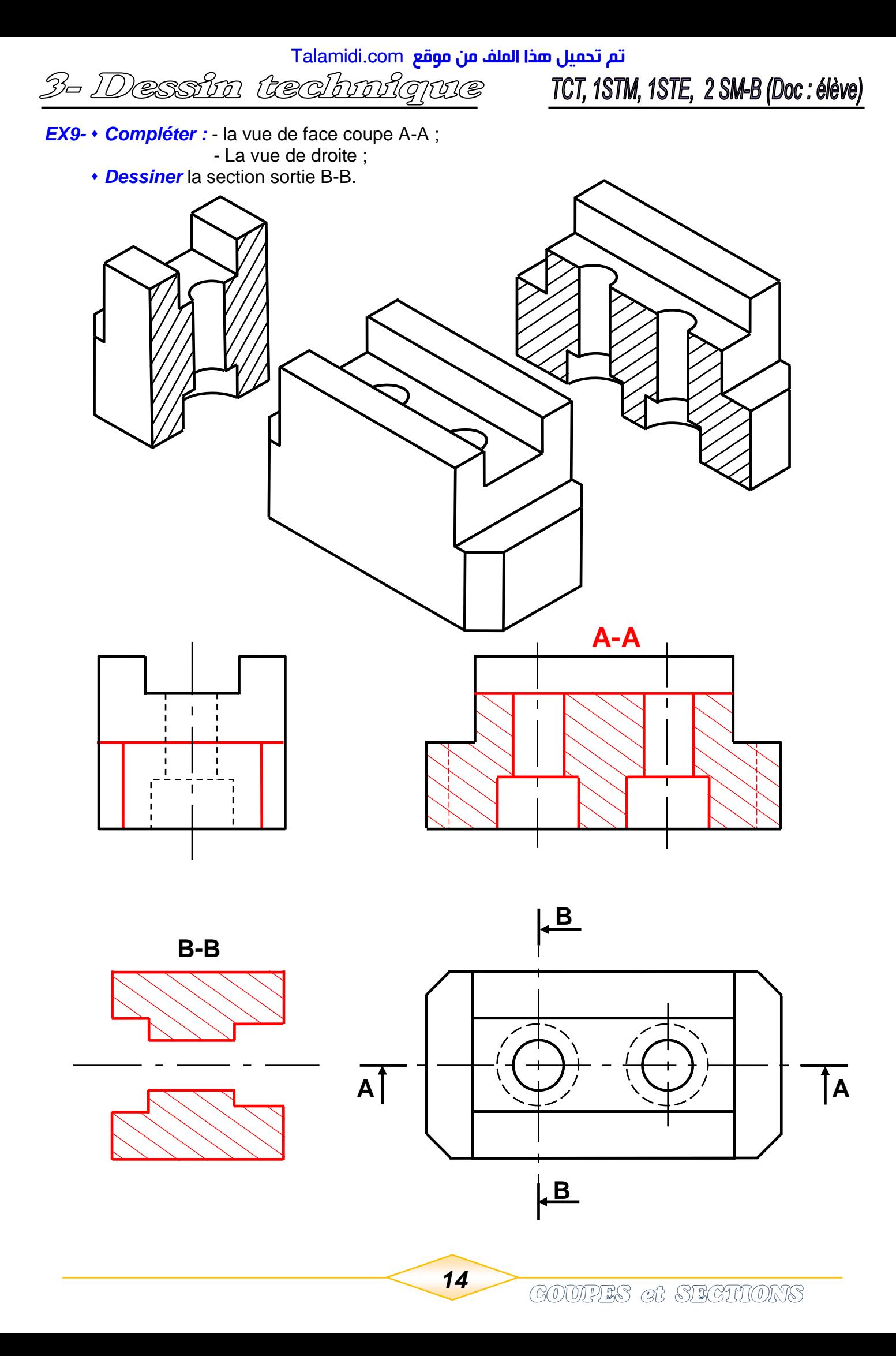

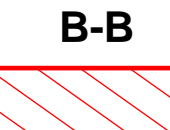

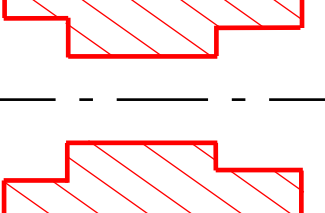

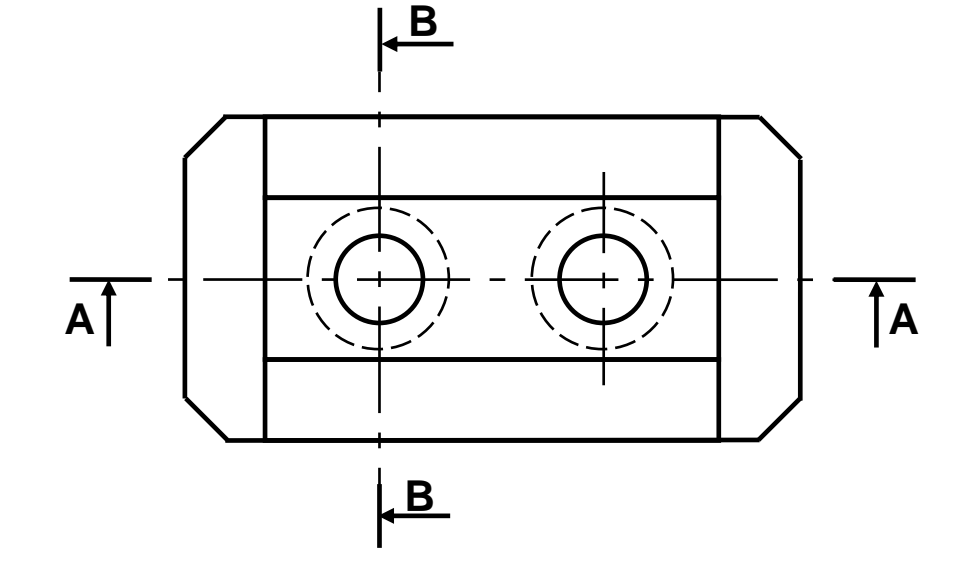